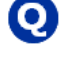

WordPress で事務所のホームページを作成しています。定期的にホームページデータをバックアップ する方法を教えてください。

 手動でバックアップを行うと、3 つの作業が必要となります。 ①プラグインやテーマなどのデータをFTP ソフトでバックアップ ②記事やコメントなどのデータをエクスポート機能でバックアップ ③基本設定項目をテキストエディタなどにコピペしてバックアップ

定期的に行う必要がありますので、BackWPup というプラグインがオススメです。

図解でわかるWordPress の全自動バックアップ方法 https://japan.norton.com/wordpress-backup-6384